# **TAABA3**

## СНАЧАЛА НАРИСУИТЕ КРУГ, ПОТОМ ДАИ́ТЕ ЕМУ ИМЯ

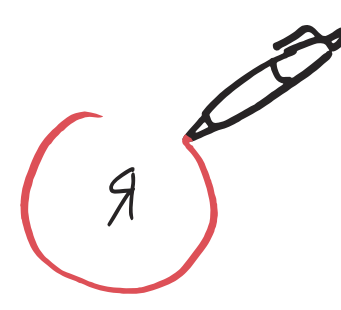

Чтобы приступить к делу, нужно прекратить болтать и начать действовать. **VOAT ДИСНЕЙ** 

#### Итак: рисование - не искусство, а мышление

Если я могу это представить, я могу это понять.

**АЛЬБЕРТ ЭЙНШТЕЙН** 

Почитать описание, рецензии и купить на сайте МИФа

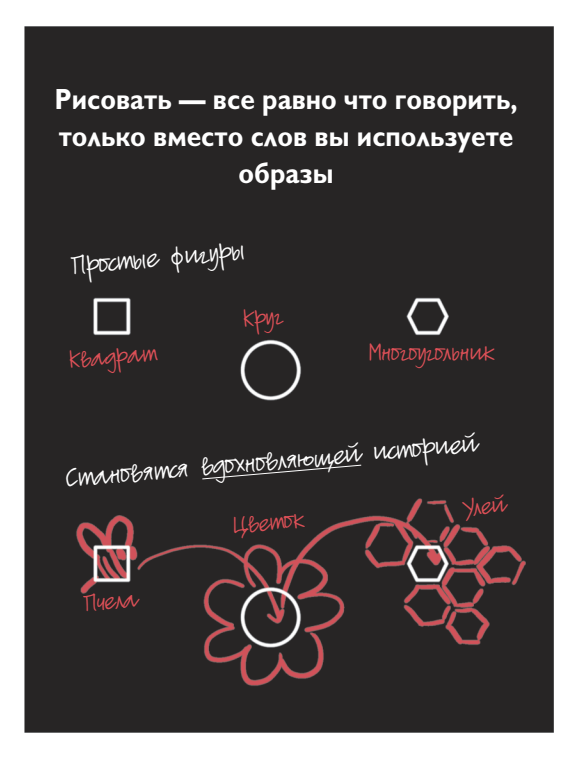

рочитав эту главу, вы научитесь рисовать не как талантливый художник, а как человек с ясным разумом. Если вы считаете, что не можете рисовать, вы увидите, что ошибаетесь. Вы умеете рисовать: вам только нужно изучить два необходимых инструмента, увидеть их в действии и затем попробовать использовать несколько раз.

Вот и все, что нужно. Проведем аналогию с речью. Когда вы пытаетесь говорить впервые, у вас не очень хорошо получается. Но с инструментами, тренировкой и практикой вы начинаете делать это хорошо. То же и здесь. Вам не нужно быть писателем, чтобы уметь говорить, или художником, чтобы уметь видеть.

## Нарисовать первую линию сложнее всего так что даже не думайте об этом

Единственный момент, когда вам не нужно думать во время рисования, когда вы проводите первую линию. Поскольку она самая сложная, вам нужно приказать своему сознанию успокоиться, а затем коснуться бумаги карандашом и нарисовать окружность.

— Изобразите окружность. Вот вы и начали рисовать.

Теперь запустите мозг на полные обороты, придумывая имя этой окружности. Вы можете выбрать любое слово, всплывающее в сознании, когда вы приближаетесь к идее, которую хотите выразить: *я, ты, сегодня, завтра, прибыль, наш продукт, моя компания, мир*. Как только вы как-то назвали окружность, мыслительный процесс начался.

— Дайте вашей окружности имя. Впишите его в окружность.

Теперь ваше мышление тоже запустилось.

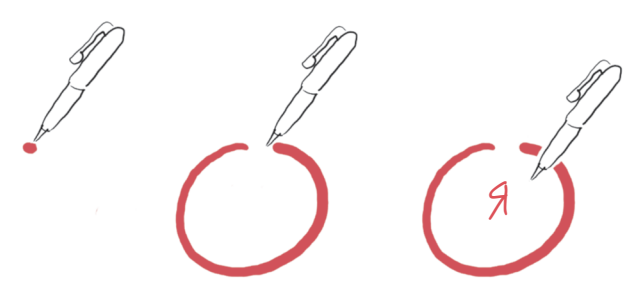

КАК НАЧАТЬ РИСОВАТЬ

#### **Когда вы нарисуете первую окружность, все станет просто**

Добавьте еще несколько фигур рядом с вашей первой окружностью квадрат, треугольник и звезду. Соедините их стрелками. Теперь подпишите их. Вы создали схематическую диаграмму идеи.

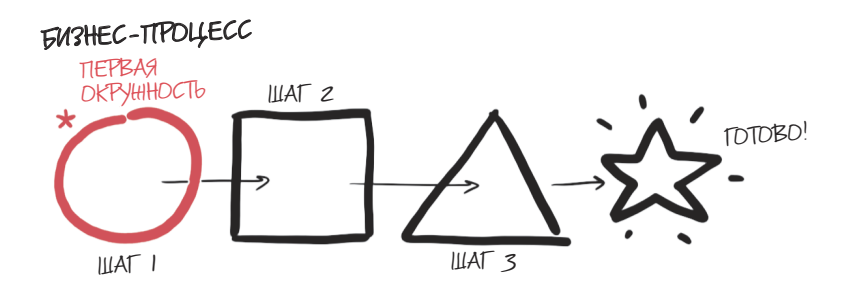

#### 46 РИСУЙ!

Обычно, чтобы начать, достаточно нарисовать первую окружность и назвать ее. Двигайтесь дальше. Почти всегда один рисунок приводит к другому, а тот — к следующему.

## **Продолжайте рисовать (и называть) окружности, и вы сможете изобразить любую идею**

Посмотрите на первые окружности на рисунках ниже. Вы видите, как много разных идей вы можете выразить, просто добавляя окружности, подписи и немного деталей?

**Первый рисунок с окружностью 1.** Три пересекающиеся окружности становятся диаграммой Венна, которая демонстрирует пересечение трех компонентов идеи: в данном случае идеи того, как сделать идеальную чашку кофе. (Такая же диаграмма может иллюстрировать ваше бизнес-предложение, клиентский сегмент или маркетинговый план.)

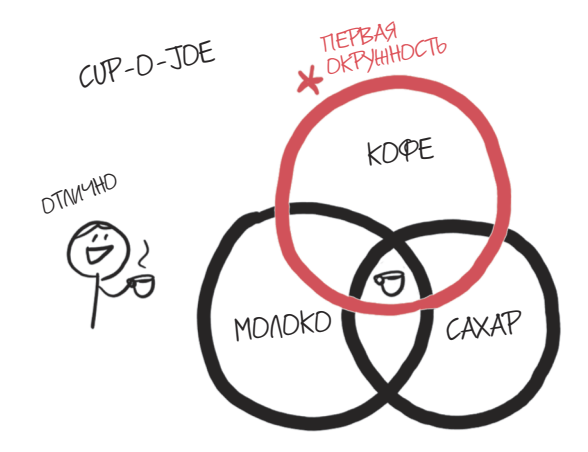

**Первый рисунок с окружностью 2.** Три рисунка с простыми лицами становятся вдохновляющей **картой** конкурентного ландшафта, в данном случае вечного треугольника человеческого разочарования. (Такой же рисунок может иллюстрировать ваше положение среди конкурентов, подход ваших клиентов к слияниям или ваши потребности в персонале.)

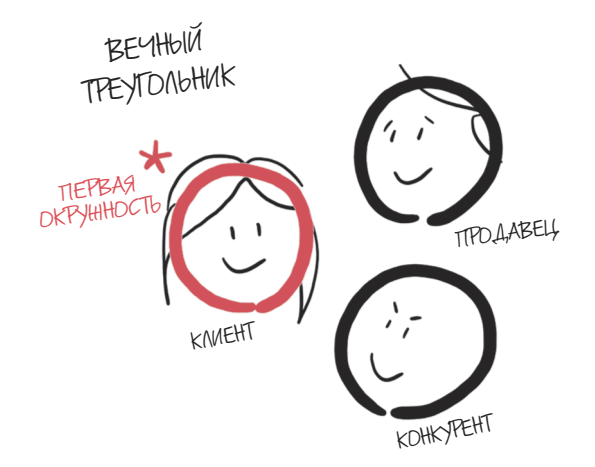

**Первый рисунок с окружностью 3.** Две большие окружности, две маленькие окружности и треугольник становятся велосипедом — или целым рядом других **объектов** (схожие рисунки могут иллюстрировать предложение вашего продукта или ваш план выхода на рынок).

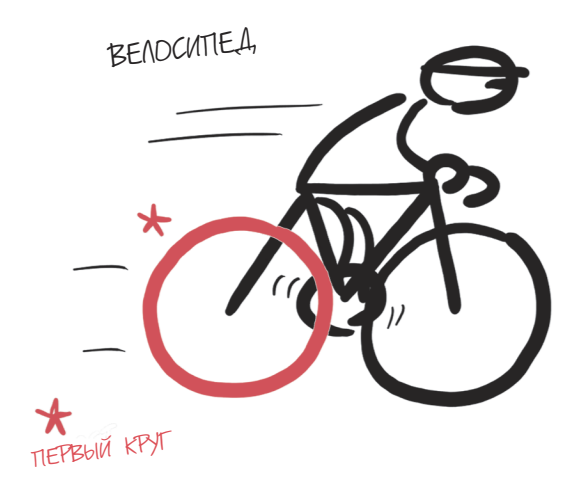

#### **Начав рисовать, сложнее всего остановиться**

Из этой первой окружности может получиться множество рисунков. Стоит вам изобразить его, и остальные идеи придут следом. Вы и сами не заметите, как начнете рисовать квадраты и треугольники, линии и стрелки, и идеи, которые были похоронены в вашей голове, воплотятся перед вашими глазами.

Как только вы начнете рисовать, сложнее всего будет остановиться. Вот она — власть визуального мышления. Идеи потекут свободно. Простейший триггер — окружность с названием — все, что нужно, чтобы ваш визуальный ум завелся.

А если вы окажетесь в тупике, вы всегда можете подстегнуть ваше визуальное мышление, придав остроты своим рисункам новыми формами, стрелками и подписями.

#### **Рисовать легко, когда вы начинаете с базовых форм**

Девяносто процентов бизнес-изображений, которые создают люди, состоят всего из семи базовых элементов.

- **1.** Точка
- **2.** Линия
- **3.** Стрелка
- **4.** Квадрат
- **5.** Треугольник
- **6.** Окружность
- **7.** Пятно

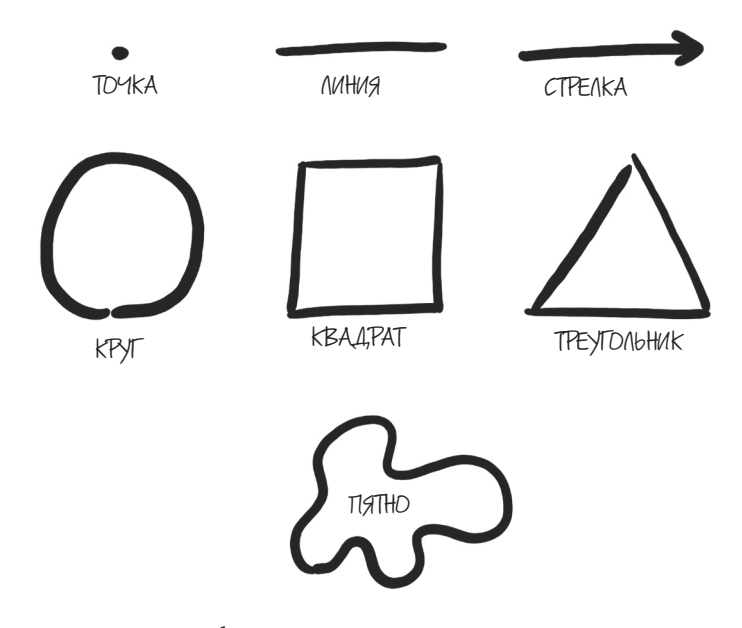

С помощью этих семи форм вы можете нарисовать почти что угодно.

Почитать описание, рецензии и купить на сайте МИФа

## **Создавайте другие элементы так же: начните с точки, а затем продолжайте двигать карандаш**

Рисовать — все равно что говорить: пока вы ничего не скажете, стоит тишина. Скажите: «Точка» и затем нарисуйте точку. Теперь вы *говорите визуально*, удерживая карандаш на точке, а затем проводите линию в верном направлении.

Какое направление верное? Это зависит от базовой формы, которую вы хотите нарисовать.

#### ИНСТРУМЕНТ 3А: СЕМЬ БАЗОВЫХ СТРУКТУРНЫХ ЭЛЕМЕНТОВ

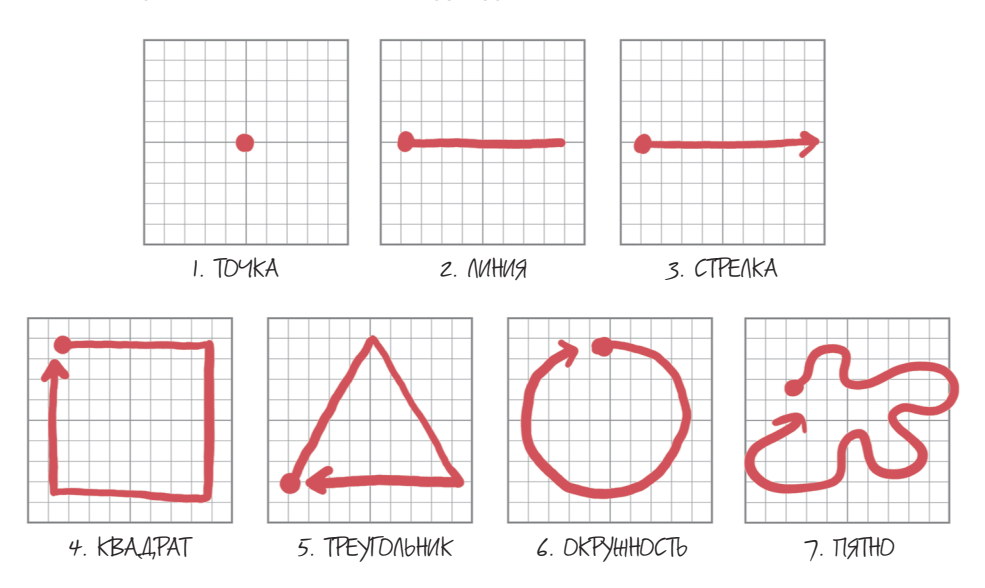

Вот как нарисовать семь базовых структурных элементов.

- **1. Точка.** Начальная точка для всех линий.
- **2. Линия.** Начальная линия для всех фигур.
- **3. Стрелка.** Линия, которая показывает направление, влияние или переход.
- **4. Квадрат.** Четыре точки, соединенные четырьмя линиями. Удлиняя линии, вы создаете прямоугольник. Смещая линии, вы создаете трапецию.
- **5. Треугольник.** Три точки, соединенные тремя линиями. Удлиняя линии, вы можете создать любую трехстороннюю форму.
- **6. Окружность.** Линия, которая преследует собственный хвост. Сжимая круг, вы создаете овал.
- **7. Пятно.** Линия, которая блуждает, прежде чем вернуться домой. Пятно демонстрирует неструктурированные объекты и, вероятно, проблемные.

## **Каждый рисунок для бизнеса комбинация этих простых фигур**

Чтобы создать более многозначительные изображения, вы соединяете эти семь структурных элементов. Комбинации тоже просты: существует шесть базовых бизнес-изображений, которые иллюстрируют и объясняют практически любую идею.

## **Создавайте базовые объекты, соединяя фигуры и затем стирая лишние линии**

- **1.** Вы создаете простые **объекты и людей**, соединяя квадраты, круги и треугольники.
- **2.** Вы можете создать **график**, соединяя треугольники или разделяя круг.
- **3.** Вы создаете **карту**, пересекая две стрелки и размещая фигуры в нужных местах.
- **4.** Вы создаете **хронологию**, выстраивая последовательность из толстых стрелок (это прямоугольники, соединенные с острыми треугольниками).
- **5.** Вы можете создать разнообразные **схемы**, рассортировав фигуры в определенном порядке и связав их стрелками.
- **6.** Вы можете создать **уравнения**, объединяя любое количество ваших простых фигур.

Создавайте эти шесть изображений, используя ваши базовые элементы. Одно только это умение пригодится вам при разработке 90% бизнесрисунков, которые могут вам понадобиться.

#### ИНСТРУМЕНТ 3Б: СОЧЕТАНИЯ КОНСТРУКТИВНЫХ ЭЛЕМЕНТОВ, КОТОРЫЕ ОБРАЗУЮТ ШЕСТЬ БАЗОВЫХ БИЗНЕС-ИЗОБРАЖЕНИЙ

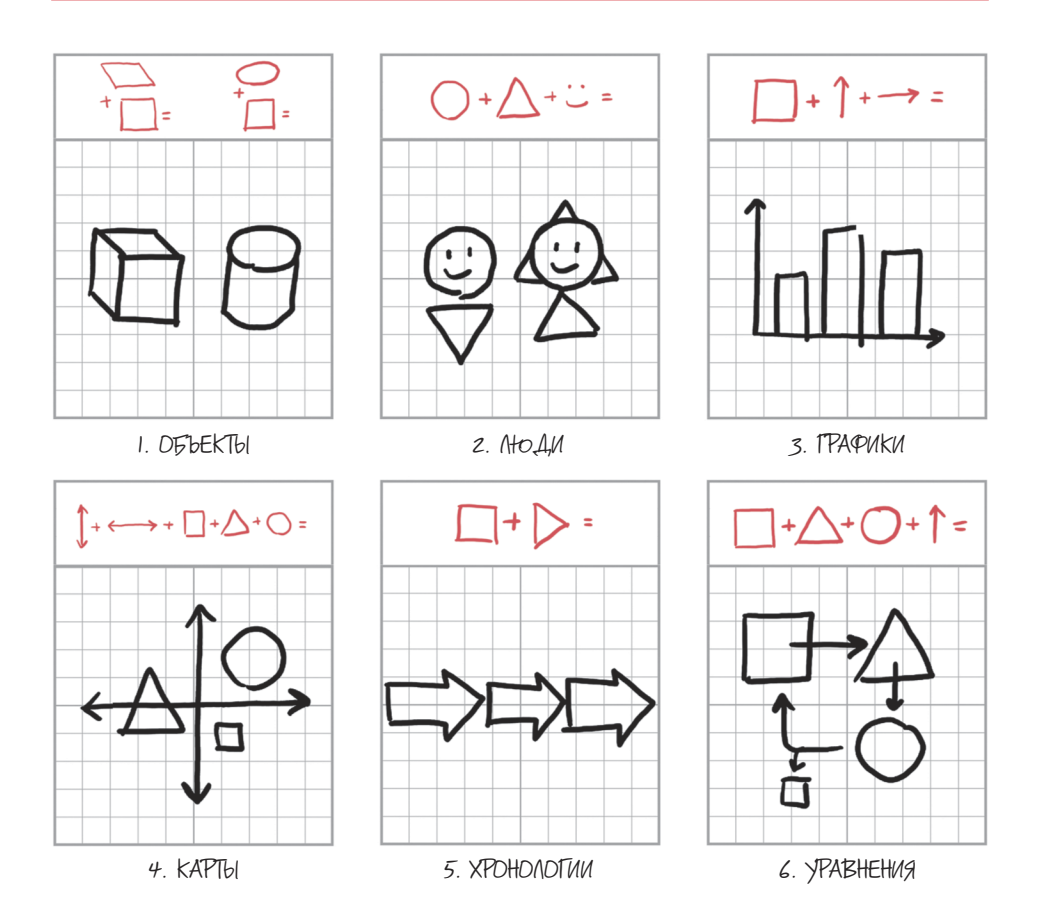

## **Легче нарисовать что-то сложное, сочетая формы, чем изображать весь сложный объект сразу**

Самая большая ошибка в бизнес-визуализации — ожидать, что вы способны быстро нарисовать всю вашу идею как законченную картину. Со временем вы сможете поставить себе такую прекрасную цель, но в самом начале это вредные нереалистичные ожидания. Вы не уйдете далеко и, скорее всего, сдадитесь раньше, чем сумеете оценить очищающую сознание власть изображений.

Начните рисовать часть вашей идеи. Используйте один из простых конструктивных элементов, набросайте отдельный фрагмент и дайте ему название. Затем спросите себя: «Что должно быть дальше?» Нарисуйте вторую

#### 52 РИСУЙ!

часть и дайте ей название. Продолжайте. Когда несколько частей появятся на бумаге, ваш визуальный ум возьмет управление на себя.

Когда он увидит возникающие связи и отношения, ваш визуальный разум начнет охватывать все больше, рассматривая вещи, обнаруживая новые возможности и добавляя элементы. *Вы захотите, чтобы это случилось*: вот когда вы начнете выявлять схемы и открывать идеи, которые были невидимы, пока вы только говорили.

Возьмите, например, Boeing 787 Dreamliner. Этот современный самолет считается самый сложной машиной, когда-либо запущенной в массовое производство. Как компания Boeing при создании самолета справляется с шестью сотнями прямых поставщиков, говорящих на четырнадцати разных языках? Двумя способами. Во-первых, все коммуникации основаны на изображениях. Во-вторых, эти изображения представляют отдельные элементы машины, деталь за деталью. Примените то же решение к вашей бизнес-идее и смотрите, как она обретает смысл.

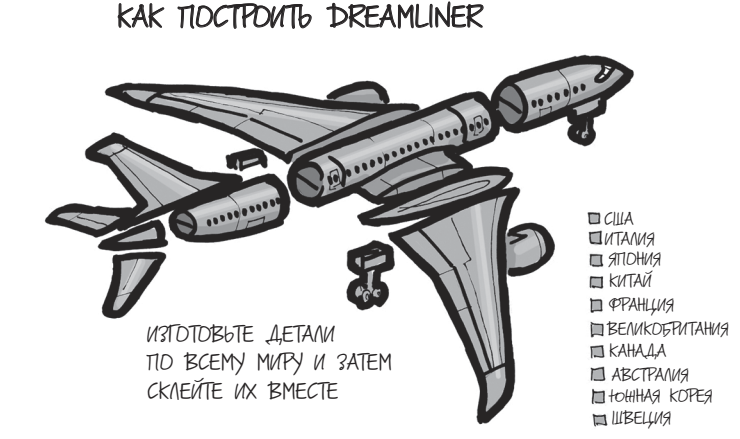

## **Краткое отступление о рисовании аналитическом и синтетическом**

Существует технический термин для такого подхода к рисованию по кусочкам. В академических кругах оно называется аналитическим, или упрощенным рисованием: вы рассматриваете идею или объект как набор определенных частей. Поскольку он помогает вам разбить сложный объект на понятные элементы, в 90% случаев это лучший подход к решению ваших бизнес-проблем.

С другой стороны, существует синтетическое, или целостное рисование, при котором вы пытаетесь ухватить все идеи в одном объекте. Это хороший способ увидеть целое, но он редко полезен для «работы над проблемой». К тому же многим куда сложнее нарисовать что-либо таким образом — и это приводит именно к тому типу фрустрации, который заставляет большинство людей сдаться прежде, чем они осознают потрясающий потенциал рисования.

### АНАЛИТИЧЕСКАЯ ЛОШАДЬ

Вот какое рисование вам нужно освоить: шаг за шагом, от частей к целому.

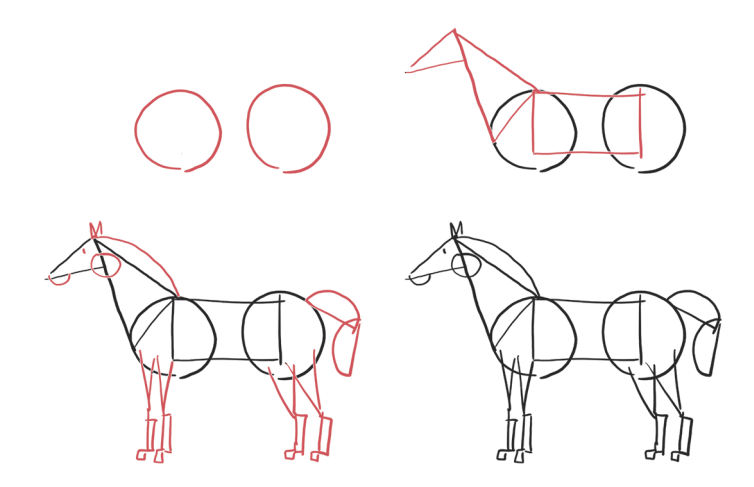

## ЦЕЛАЯ ЛОШАДЬ

Попытка нарисовать такой тип изображения приводит к стрессу. Когда вы стремитесь увидеть и охватить всю идею сразу, вы обычно неспособны понять, как она устроена.

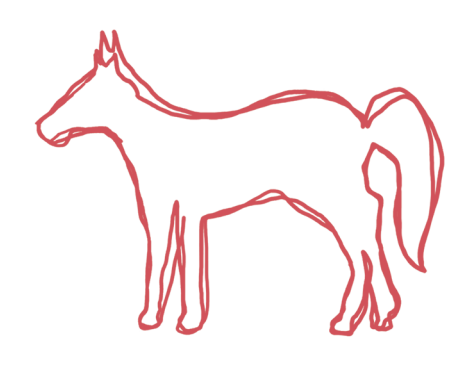

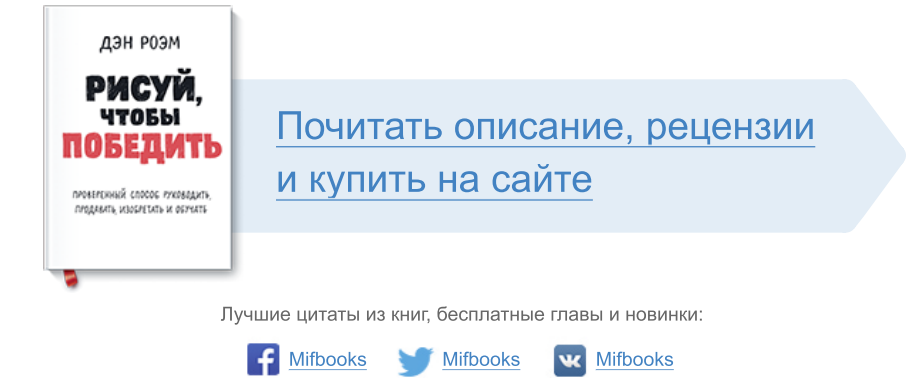

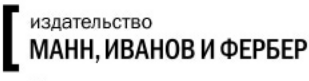

Максимально полезные книги